# **Sony Kdl 55v5100 Manual**

Yeah, reviewing a ebook **Sony Kdl 55v5100 Manual** could go to your near contacts listings. This is just one of the solutions for you to be successful. As understood, realization does not suggest that you have astonishing points.

Comprehending as well as covenant even more than additional will come up with the money for each success. neighboring to, the notice as capably as perspicacity of this Sony Kdl 55v5100 Manual can be taken as without difficulty as picked to act.

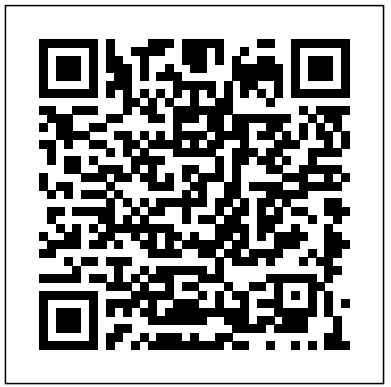

## **Body Piercing and Tattooing** SAGE Publications

Let your children start their Christmas celebration early with this fun and challenging Mermaid and Unicorn coloring activity book for Kids! Fun Mermaid Unicorncoloring pages. Book is printed on 8.5" x 11" pages with: An ideal holiday gift for kids. **Digital Printing Start-up Guide** "O'Reilly Media, Inc."

Training Manual for Chaplains

My Classy Christmas Planner & Notebook Wiley

Information & communication technology (ICT) and the automotive sector are two of the most important industries in the EU and the US. The EU's eastern expansion and economic globalization have reinforced competition on the one hand; on the other hand the importance of outsourcing and offshoring has increased. Against this background the intensification of innovation dynamics becomes crucial – and with them the role of regional innovation clusters. The analysis examines seven regions and six EU countries. The focus is on cluster and network dynamics in both industries, as regional ICT clusters are playing an increasingly central role in many European regions. Specialization and structural change in the automotive sector are highlighted, and new strategic approaches for multinational companies and changes in policy options are identified.

CCNP ROUTE 642-902 Official Certification

#### Guide Wiley-Interscience

Guide to developing a lifetime investment program that minimizes risk and is easily modified to meet changes.

#### Chaplains Manual Cisco Press

The Common Core State Standards (CCSS) identify three essential writing genres: narrative, persuasive, and informative. This highly practical guide offers a systematic approach to instruction in each genre, including ready-to-use lesson plans for grades 3-5. Grounded in research on strategy instruction and self-regulated learning, the book shows how to teach students explicit strategies for planning, drafting, evaluating, revising, editing, and publishing their writing. Sixty-four reproducible planning forms and student handouts are provided in a convenient large-size format; purchasers also get access to a Web page Engineering Laboratories with Visual Basic(r) helps laboratory where they can download and print the reproducible materials. The Appendix contains a Study Guide to support professional learning. The Rosen Publishing Group, Inc Turn your great idea into BIG PROFITS with a powerful, persuasive business plan! With any endeavor, good planning is the key to good results—especially in the launch of a new business or product. Business Plans That Work gives you an easy-to-follow template for conceptualizing, writing, focusing, and revising a business plan that converts your business idea into financial profit. A virtual blueprint for entrepreneurial success, this new edition of the popular entrepreneur's guide provides all the tools you need to communicate the value of your idea to investors and attract key talent, and create a plan you can turn to throughout the entire process of starting and running a business. You'll learn how to: Determine what to include in each plan, why, and for whom Secure the capital you need to get the project off the ground Assess opportunities and risks involved in your project Avoid common pitfalls that cost money, time, and effort With Business Plans That Work, you have everything you need to create winning

strategies for development, sales, marketing, operations, distribution, and everything else successful ventures are founded on.

Cisco Field Manual Ohio University Press

Updated and reorganized, each of the topics is thoroughly developed from fundamental principles. The assumptions, applicability and limitations of the methods are cleary discussed. Includes such advanced subjects as plasticity, creep, fracture, mechanics, flat plates, high cycle fatigue, contact stresses and finite elements. Due to the widespread use of the metric system, SI units are used throughout. Contains a generous selection of illustrative examples and problems.

## High Performance MySQL Createspace Independent Publishing Platform

Haynes manuals are written specifically for the do-it-yourselfer, yet are complete enough to be used by professional mechanics. Since 1960 Haynes has produced manuals written from hands-on experience based on a vehicle teardown with hundreds of photos and illustrations, making Haynes the world leader in automotive repair information.

*The Cowboy's Mountain Bride* Letters and Sermons ; with A Review of Ecclesiastical History and HymnsProceedings of the American Gas Light Association ...Vol. 11-22 include: "United States patents relating to gas," "Current gas literature," and "New publications."Body Piercing and Tattooing

With body piercing and tattooing becoming more popular and mainstream, many teens may think about engaging in these forms of body modification. An excellent resource for young people pondering a piercing or tattoo, this title presents some of the pros and cons they should consider. In an honest and engaging manner, the author presents important information teens need to protect their health, including how to identify a reputable studio, what to expect from the procedures, and how to do proper aftercare. Legal, social, and familial issues are explored, too, including the importance of discussing the decision with their parents and choosing tattoos or piercings they can live with throughout adulthood.

## Barron's Guide to Making Investment Decisions Haynes Manuals N. America, Incorporated

A Volume in the Wiley-Interscience Series on Laboratory Automation. The complete, step-by-step guide to using Visual Basic(r) in a laboratory setting Visual Basic $(r)$  is fast becoming the de facto laboratory programming language, yet existing books typically discuss applications that have nothing to do with science and engineering. This primer fills the gap in the field, showing professionals seeking to improve the productivity of their laboratories how to use Visual Basic(r) to automate laboratory processes. Automating Science and professionals decide when and if to use Visual Basic(r) and how to combine it with the many computing technologies used in modern laboratories such as RS-232 port communications, TCP/IP networking, and event-driven control, to name a few. With an emphasis on getting readers programming immediately, the book provides clear guidelines to the appropriate programming techniques as well as customdeveloped software tools. Readers will learn how to build applications to control laboratory instruments, collect and process experimental data, create interactive graphical applications, and more. Boasting many working examples with the complete source code and backward compatibility to previous versions of Visual Basic(r), Automating Science and Engineering Laboratories with Visual Basic(r) is an indispensable teaching tool for nonprogrammers and a useful reference for more experienced practitioners. **New Edition Adult Coloring Book For Serenity & Stress-Relief**

#### **Beautiful Mandalas** McGraw Hill Professional

MY CLASSY CHRISTMAS PLANNER & NOTEBOOKOrganize YOUR PERFECT CHRISTMAS with this beautiful Christmas Planner! About this Christmas Planner: 100 Pages 8x10 inches Planning pages for 4 Weeks and 28 days Each Weekly planner is followed by 7 Daily planners Each Daily planner has hours planning sections 67 Notes pages on the second part of the book Perfect for a gift or for yourself! Add it to your Cart Today!

Advanced Mechanics of Materials SAGE

Everything needed to pass the first part of the City & Guilds 2365 Diploma in Electrical Installations. Basic Electrical Installation Work will be of value to students taking the first year course of an electrical installation apprenticeship, as well as lecturers teaching it. The book provides answers to all of the 2365 syllabus learning outcomes, and one chapter is dedicated to each of the five units in the City & Guilds course. This edition is brought up to date and in line with the 18th Edition of the IET Regulations: It can be used to support independent learning or a college based course of study Full-colour diagrams and photographs explain difficult concepts and clear definitions of technical terms make the book a quick and easy reference Extensive online material on the companion website

www.routledge.com/cw/linsley helps both students and lecturers *Mermaid & Unicorn Colouring Book For Children* Cengage Learning This is the eBook version of the print title. Note that the eBook does not provide access to the practice test software that accompanies the print book. Trust the best selling Official Cert Guide series from Cisco Press to help you learn, prepare, and practice for exam success. They are built with the objective of providing assessment, review, and practice to help ensure you are fully prepared for your certification exam. Assess your knowledge with chapter-opening quizzes Review key concepts with Exam Preparation Tasks CCNP ROUTE 642-902 Official Certification Guide is a best of breed Cisco® exam study guide that focuses specifically on the objectives for the CCNP® ROUTE exam. Senior instructor and best-selling author Wendell Odom shares preparation hints and test-taking tips, helping you identify areas of weakness and improve both your conceptual knowledge and hands-on skills. Material is presented in a concise manner, focusing on increasing your understanding and retention of exam topics. CCNP ROUTE 642-902 Official Certification Guide presents you with an organized test preparation routine through the use of proven series elements and techniques. "Do I Know This Already?" quizzes open each chapter and allow you to decide how much time you need to spend on each section. Exam topic lists make referencing easy. Chapter-ending Exam Preparation Tasks sections help drill you on key concepts you must know thoroughly. Well-regarded for its level of detail, assessment features, and challenging review questions and exercises, this official study guide helps you master the concepts and techniques that will enable you to succeed on the exam the first time. CCNP ROUTE 642-902 Official Certification Guide is part of a recommended learning path from Cisco that includes simulation and hands-on training from authorized Cisco Learning Partners and selfstudy products from Cisco Press. To find out more about instructor-led training, e-learning, and hands-on instruction offered by authorized Cisco Learning Partners worldwide, please visit www.cisco.com/go/authorizedtraining Wendell Odom, CCIE® No. 1624, is a 28-year veteran of the networking industry. He currently works as an independent author of Cisco certification resources and occasional instructor of Cisco authorized training for Skyline ATS. He has worked as a network engineer, consultant, systems engineer, instructor, and course developer. He is the author of several bestselling Cisco certification titles. He maintains lists of current titles, links to Wendell's blogs, and other certification resources at www.TheCertZone.com. This official study guide helps you master all the topics on the CCNP ROUTE exam, including: Network design, implementation, and verification plans EIGRP OSPF IGP Redistribution Policy-based routing and IP service-level agreement (IP SLA) BGP IPv6 IPv4 and IPv6 coexistence Routing over branch

Internet connections This volume is part of the Official Certification Guide Series from Cisco Press. Books in this series provide officially developed exam preparation materials that offer assessment, review, and practice to help Cisco Career Certification candidates identify weaknesses, concentrate their study efforts, and enhance their confidence as exam day nears.

## *Automating Science and Engineering Laboratories with Visual Basic* Springer Science & Business Media

The 75th Anniversary edition of the Fibre Box Handbook is a full resource for those who use corrugated or work in the corrugated industry. Inside you'll find a wealth of information about: corrugated's history; its diverse applications; a range of common box styles; rules and guidelines governing its effective use; testing procedures ensuring optimal performance; and even corrugated's stellar role in the environment.

*Moorish Lotos Leaves* Springer Science & Business Media This clear and concise book is designed to demystify the process of writing in APA style and format. With precise examples (both writing examples and Microsoft Word screenshots), An EasyGuide to APA Style 2e points out common APA style and formatting mistakes and how to avoid them. The book also provides an overview of the style and formatting changes for the 6th edition of the APA Publication Manual, providing detailed examples and complete sample student papers written to conform to APA format. The authors illustrate not only how to write using APA style, but also what writing in APA style really looks like when your paper is complete. Written in a conversational and clear style, this guide will help anyone find their way through the maze of rules in the APA Publication Manual and become proficient in learning the fine points of APA style. The second edition of the EasyGuide contains additional writing tips and expanded discussions in each chapter. In particular, chapter 5 on plagiarism has been expanded to include more detail on topics like when and how to paraphrase appropriately and when to quote directly from a source. Also, the new edition provides examples from the latest version of Microsoft Word, Word 2010.

## *Digital Satellite Navigation and Geophysics* Cambridge University Press

Mirzal provides software you need to implement your own search engine. Python, a popular multiplatform scripting language with simple syntax and comprehensive libraries, was chosen for the search engine, and step-by-step instructions for installation in Windows and Linux environments are given.

## Developing Strategic Writers Through Genre Instruction Createspace Independent Publishing Platform

Vol. 11-22 include: "United States patents relating to gas," "Current gas literature," and "New publications."

#### *Lab Manual for Psychological Research* Routledge

This unique title goes beyond simply using academic snippets of code to demonstrate a point or language construct to teach Visual Basic.Net. Designed for the beginning, self-taught, or even experienced programmers who are switching to Microsoft Visual Basic.Net from other languages, this book provides insights. **Coding Techniques for Microsoft Visual Basic.NET** Cisco Press Coloring book for your kids, best coloring book for kids when you travel. Improve drawing skills. Activities such as coloring will improve your child's pencil grip, as well as helping them to relax, self-regulate their mood and develop their imagination. Our coloring mermaid relaxes your kids.

## **Baby Bar Prep**

The ultimate command reference for configuring Cisco "RM" routers and switches. This guide presents the common elements of complex configurations for Cisco "RM" routers, switches, and firewalls in an intuitive, easy-to-reference format.